Hey counselors!

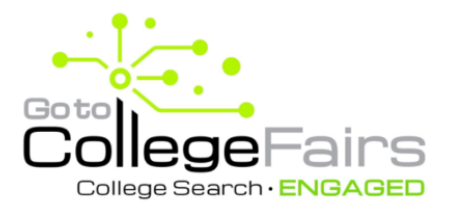

As we begin our preparations for the fall 2022 college fair season, I wanted to provide you with some early information that will help prepare everyone.

We are partnering with GoToCollegeFairs to provide barcode scanning at our fairs. This will save time and effort at the fair by having your students register ahead of time. Instead of wasting time filling out prospect cards at each table, students bring a barcode to the fair to be scanned by college reps. This way, students spend more time asking questions and engaging with reps.

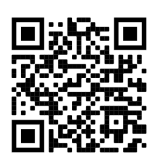

Students can register themselves at

https://gotocollegefairs.swoogo.com/Registration

or by scanning the attached QR code. Counselors can also bulk register all their students at once using GoToCollegeFairs express student registration through the Counselor Dashboard.

Are you taking advantage of GoToCollegeFairs' **FREE** Counselor Dashboard? It provides counselors with insightful data about your students to help them find the right higher-ed fit.

Check out this short overview to learn more about the reports and features available, including Express Registration, or watch a short video walking you through the dashboard's benefits: Meet Jane, Why and How To Register Students for College Fairs

Have your CEEB code handy and sign up for your Counselor account today.

If you have any questions regarding GoToCollegeFairs, please contact info@gotocollegefairs.com.

Best, Your partners at (Insert Org) & GoToCollegeFairs

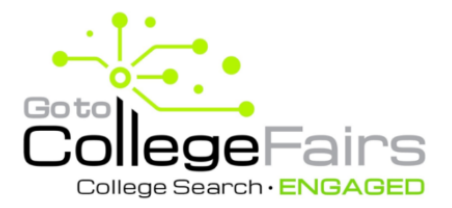

## Counselor Perks with **GoToCollegeFairs**  Three great reasons to use the FREE counselor account at Gotocollegefairs.com/counselor

**1. Reporting** – Realtime data on student activity

#### **Student Registrations and Student/College Interest**

Student Registrations At Your High School • See student registrations CSV Excel and student college interest at your high  $n \times 1000$ est Virtual Fair Spring EducationQuest Virtual College Fair school 09/27/2020 Online 15912 281905 Norfolk Area EPP 09/16/2019 Northeast Comr 14824 281905 Norfolk Area College Fair 09/17/2018 Norfolk Area EPP - No... 13337 281905 Norfolk Area College Fair 09/17/2018 Norfolk Area EPP - No.. 13337 Ωľ **Student Interest Repor**  $CSV$  Excel Click a fair name to see the **Student Interest**  EducationQuest Virtual<br>Fair Spring 2021 **Report** - who attended and which colleges they EducationQuest Virt<br>Fair Spring 2021 visited or colleges matched\* to those EducationQuest Virtu<br>Fair Spring 2021 students (\*virtual fairs only)

#### **College Interest Report**

 The 3-year trend of colleges that scanned your students (helpful when inviting colleges to visit)

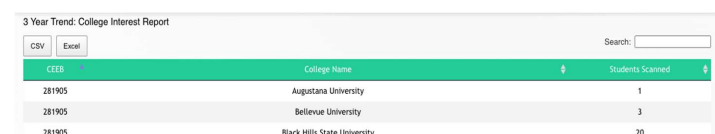

## **2. Bulk Print Student Barcodes (for in-person fairs only)**

- Option to print all student passes by in-person fair, or
- Filter and print by grade

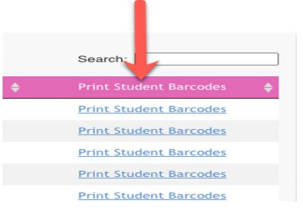

## **3. Express Student Registration (for in-person fairs only)**

- Simply upload an Excel spreadsheet
- Students receive an email with a link to complete their profile

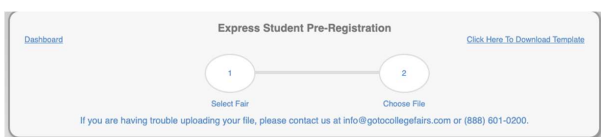

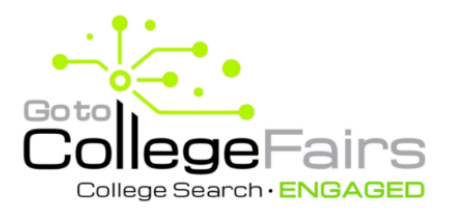

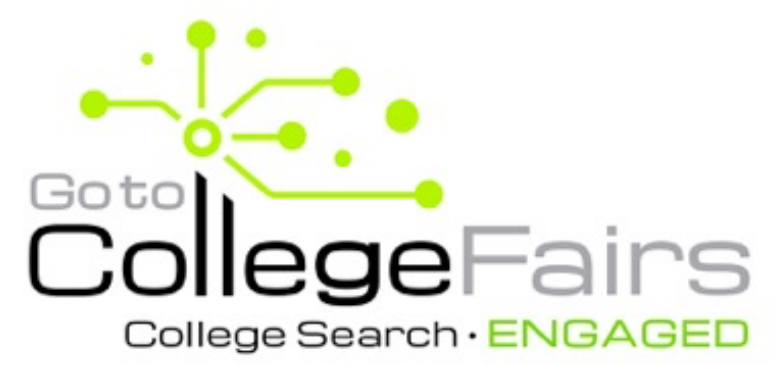

# **GET SCANNED HERE!**

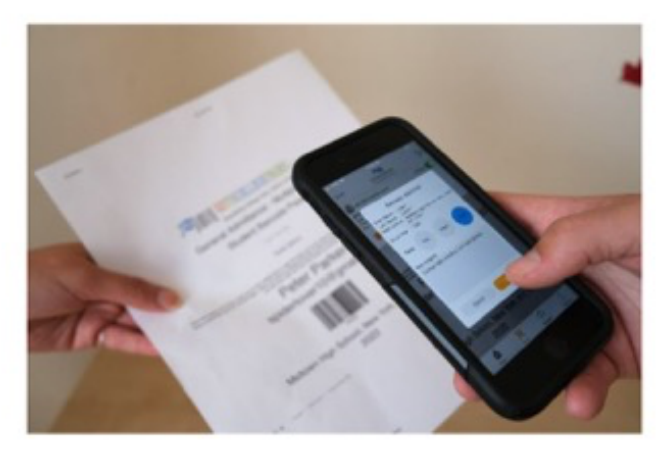

Register now from your mobile device!

gotocollegefairs.swoogo.com/Registration

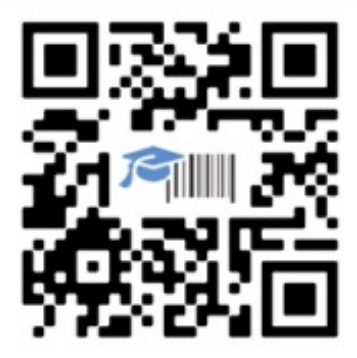